### Sweave

Marlena Maziarz July 5, 2012

### A Tale of Two Students

| John, Without Sweave                                                                                                    | Jane, With Sweave |                              | th Sweave                                                           |  |
|----------------------------------------------------------------------------------------------------|-------------------|------------------------------|---------------------------------------------------------------------|--|
| <ol> <li>Do your analysis in R</li> <li>Write a report in word</li> <li>Insert your tables and plots</li> </ol>                                                                    |                   | I. Do your anal<br>in Sweave | ysis and writeup                                                    |  |
| The investigator wants to add another covariate into the main model<br>- or -<br>the dataset was updated<br>- or -<br>various other scenarios that require redoing of the analysis |                   |                              |                                                                     |  |
| 4. Repeat 1-3 (depending on<br>the project, it may be<br>surprisingly many times)                                                                                                  |                   | 2. Repeat I                  | Huge time savings in the<br>end, not to mention<br>reproducibility! |  |

# What is sweave?

- A framework for mixing text and R code for automatic generation of dynamic reports.
- Allows to regenerate a report if input data changes (as it often does).
- Very little new syntax to learn, given you know latex and R.
- Great for keeping track of your work and ensuring its reproducibility.

### How does Sweave work? Noweb and literate programming

- Noweb
  - a simple, extensible tool for literate programming
- Literate programming
  - an approach to <u>programming</u> introduced by <u>Donald Knuth</u> as an alternative to the <u>structured programming</u> paradigm of the 1970s
  - is the art of preparing programs for human readers
- In short a noweb file is a simple text file which consists of a sequence of code and documentation segments, called chunks

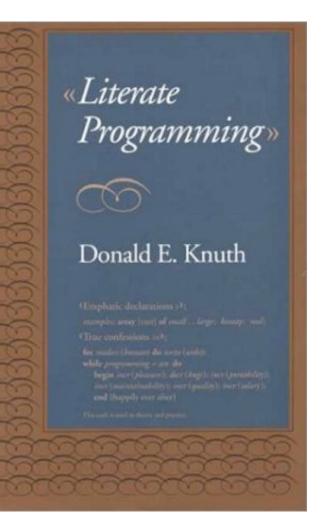

### Documentation and code chunks

🔰 🖳 🔏 🖉 🖌 🔁 Compile PDF \documentclass[a4paper]{article} 1 2 3 \title{Sweave} 4 \author{Marlena Maziarz} 5 6 usepackage{Sweave} 7 8 begin{document} 9 10 11 12 This is an example of a simple Sweave document. 13 You can write \$T\_EX\$t as usual in an Sweave document. A code chunk sta at the beginning of a line. Even a space in front of it will cause an chunk: 14 <<label=code-chunk-1, echo = T>>= 15 set.seed(1) 16 x <- rnorm(100) 17 18 A code chunk ends with `@'. After that we can write text as usual. In the mean and standard deviation of the numbers we generated in the pre-19 20 mean(x) 21 sd(x) 22 23 Oops! 24 <<code-chunk-2, echo = F>>= round(c(mean(x), sd(x)), 2) 25 26 27 Much better.\\ 28 29 Save this file as an "R noweb file" - 'Sweave-example.rnw'. To generat PDF" in R studio. In R, it's a bit more tedious: 30 \begin{verbatim} 31 library(utils) 32 ## This will generate a 'tex' document 33 Sweave('Sweave-example.rnw') 34 ## Now compile it to PDF by 35 tools::texi2dvi(`Sweave-example.tex', pdf=TRUE`) 36 ## or outside R by 37 R CMD texi2dvi --pdf Sweave-example.tex 38 \end{verbatim} 39 40 That's all there's too it, Sweave, I mean. \end{document} 41

😂 Sweave-example.rnw 🛛

#### Sweave

Marlena Maziarz

June 22, 2012

This is an example of a simple Sweave document. You can write  $T_E Xt$  as usual in an Sweave document. A code chunk starts with  $\langle \rangle \rangle =$ . It has to be at the beginning of a line. Even a space in front of it will cause an error. Here is our first code chunk:

> set.seed(1)
> x <- rnorm(100)</pre>

A code chunk ends with '@'. After that we can write text as usual. In the next code chunk calculate the mean and standard deviation of the numbers we generated in the previous chunk:

[1] 0.1088874

[1] 0.8981994

Oops!

[1] 0.11 0.90

Much better.

Save this file as an "R noweb file" - 'Sweave-example.rnw'. To generate a PDF, click on "Compile PDF" in R studio. In R, it's a bit more tedious:

```
library(utils)
## This will generate a 'tex' document
Sweave('Sweave-example.rnw')
## Now compile it to PDF by
tools::texi2dvi(`Sweave-example.tex', pdf=TRUE)
## or outside R by
R CMD texi2dvi --pdf Sweave-example.tex
```

That's all there's too it, Sweave, I mean.

### Documentation and code chunks

| 🙆 Sv     | veave-example.rnw ×                                                                                      |
|----------|----------------------------------------------------------------------------------------------------|
| ¢d       | 🕞 🔍 Ž 🗸 🔁 Compile PDF 🔄 📑 Source 🔹                                                                       |
| 1        | \documentclass[a4paper]{article}                                                                         |
| 2        |                                                                                                    |
| 3        | \title{Sweave}                                                                                           |
| 4        | \author{Marlena Maziarz}                                                                                 |
| 5        |                                                                                                    |
| 6        | \usepackage{Sweave}                                                                                      |
| 7        |                                                                                                    |
| 8        | \begin{document}                                                                                         |
| 9        | Toxt is written as usual no special syntax needed                                                        |
| 10       | Text is written as usual, no special syntax needed.                                                      |
| 12       | This is an example of a simple Sweave document.                                                          |
| 13       | You can write \$T_EX\$t as usual in an Sweave document. A code chunk starts with \$<<>>=\$. It has to be |
| 1        | at the beginning of a line. Even a space in front of it will cause an error. Here is our first code      |
| Ì        | chunk:                                                                                                   |
| 14       | < <label=code-chunk-1, echo="l">&gt;=</label=code-chunk-1,>                                              |
| 15       | set.seed(1)                                                                                              |
| 16       | x <- rnorm(100)                                                                                          |
| 17       | e                                                                                                    |
| 18       | A code chunk ends with `@'. After that we can write text as usual. In the next code chunk calculate      |
| ł        | the mean and standard deviation of the numbers we generated in the previous chunk:                       |
|          | < <code-chunk-2, echo="F">&gt;=</code-chunk-2,>                                                          |
|          | mean(x)                                                                                                  |
|          | sd(x)                                                                                                    |
| 22       | @<br>Opens I                                                                                             |
| 23<br>24 | Oops!                                                                                                    |
|          | < <code-chunk-2, echo="F">&gt;=<br/>round(c(mean(x), sd(x)), 2)</code-chunk-2,>                          |
| 26       | $\alpha$                                                                                                 |

### Documentation and code chunks

| 😂 Sv         | weave-example.rnw *                                                                                  | -                                       |
|--------------|----------------------------------------------------------------------------------------------------|-----------------------------------------|
| <b>(</b> ) d | 🕞 📃 🔍 🚈 🔁 Compile PDF 📑 Run                                                                          | 📑 Source                                |
| 1            | \documentclass[a4paper]{article}                                                                     |                                         |
| 2            |                                                                                                    |                                         |
| 3            | <pre>\title{Sweave}</pre>                                                                            |                                         |
| 4            | \author{Marlena Maziarz}                                                                             |                                         |
| 5            |                                                                                                    |                                         |
| 6            | \usepackage{Sweave}                                                                                  |                                         |
| 7            |                                                                                                    |                                         |
| 8            | \begin{document}                                                                                     |                                         |
| 9            | \maketitle                                                                                           |                                         |
| 10           |                                                                                                    |                                         |
| 11           |                                                                                                    |                                         |
| 12           | This is an example of a simple Sweave document.                                                      |                                         |
|              |                                                                                                    |                                         |
|              | at the beginning of a line. Even a space in front R code goes in between                             | code                                    |
|              |                                                                                                    | ' I I I I I I I I I I I I I I I I I I I |
|              |                                                                                                    |                                         |
|              |                                                                                                    |                                         |
|              |                                                                                                    |                                         |
| 17           |                                                                                                    |                                         |
| 18           | A code chunk ends with e. After that we can wri<br>the mean and standard deviation of the numbers we | ulate                                   |
| 10           |                                                                                                    |                                         |
|              | < <code-chunk-2, echo="F">&gt;=</code-chunk-2,>                                                      |                                         |
|              | mean(x)                                                                                              |                                         |
|              | sd(x)                                                                                                |                                         |
| 22           |                                                                                                    |                                         |
|              | Oops!                                                                                                |                                         |
|              | << code-chunk-2, echo = F>>=                                                                         |                                         |

### To generate a PDF

- Save this file as an "R noweb file" 'Sweave-example.rnw'
- In R studio click on "Compile PDF"
- In R, it's a bit more tedious:

```
library(utils) # Sweave function is in the utils library
Sweave('Sweave-example.rnw') # generates a tex document
tools::texi2dvi(`Sweave-example.tex', pdf=TRUE) # tex to pdf
```

outside R

R CMD texi2dvi --pdf Sweave-example.tex

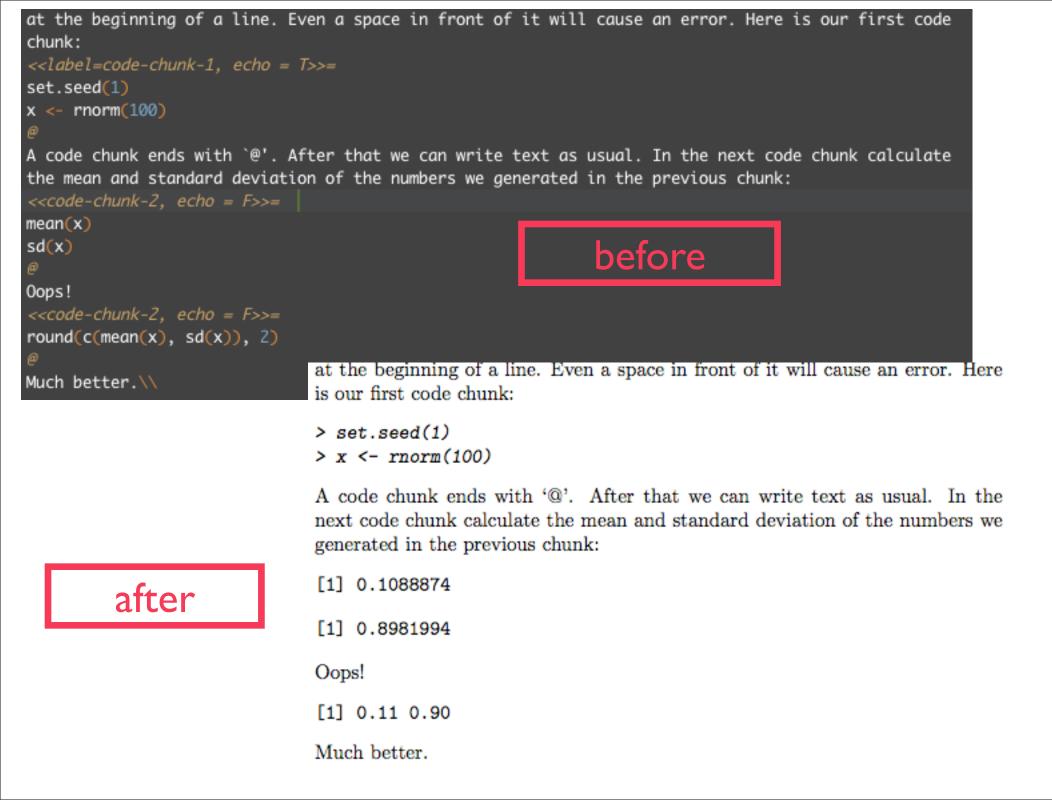

# Sweave options

### Global options

- \SweaveOpts{opt1=value1, ..., optN = valueN}
- Modifies the defaults for the rest of the document

#### Local options

- <<label, opt1 = value1, ..., optN = valueN>>=
- Modifies the defauls only for this chunk
- Some of the most commonly used options are:
  - echo, eval, results, fig, width, height

### Tables

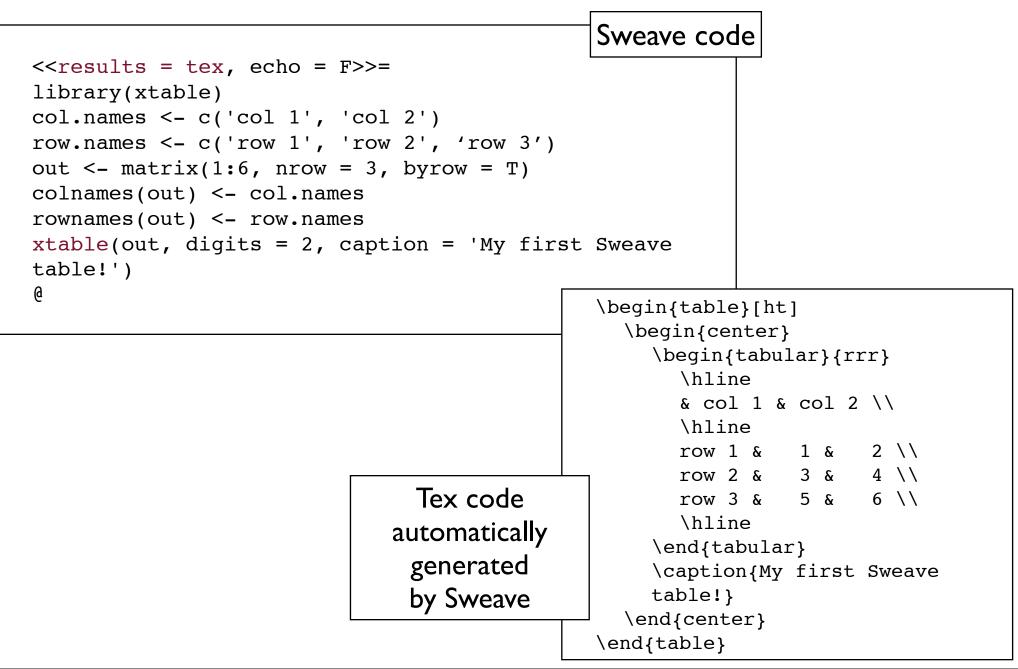

## Figures

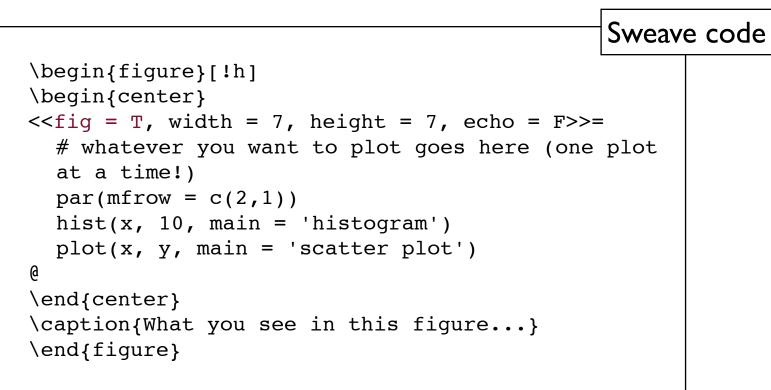

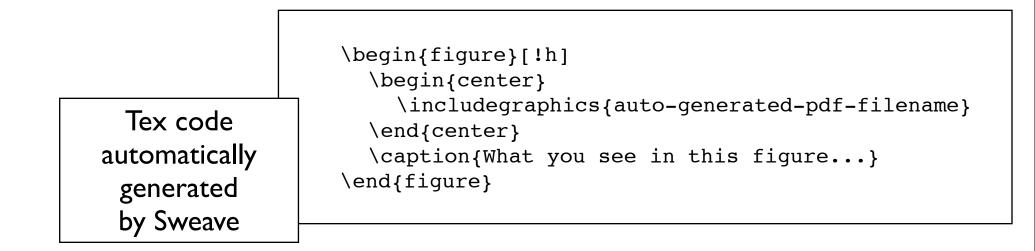

## Including R code in the text

- A quick way to include dynamic numbers (or any R code that evaluates to a number) in the text is to use \Sexpr{}.
- Anything enclosed in the curly braces will be replaced with a number in the tex file.
- For example, the mean of a hundred random N(0, 1) numbers is \Sexpr{mean(rnorm(100))}.
- And if you wanted to do anything more complicated, then:

```
<<echo=F>>=
set.seed(1)
x <- rnorm(100)
@
```

The mean of a hundred random N(0, 1) variables is  $Sexpr{x}$ .

### References

#### Sweave FAQ by Friedrich Leisch

http://www.statistik.lmu.de/~leisch/Sweave/FAQ.html

#### Sweave User Manual by Friedrich Leisch

www.stat.uni-muenchen.de/~leisch/Sweave/Sweave-manual.pdf

# More advanced stuff

- Stangle
- Sweave hooks
- Caching code blocks (avoid re-running long simulations or analyses)
- Consistent formatting (matching fonts in graph labels to the font in the text)
- People are excited about knitr (<u>http://yihui.name/</u><u>knitr/</u>)